## **Kurzanleitung zur Nutzung der LED-Bildschirme 1/2**

## Fernbedienung für beide Bildschirme

• Pausetaste *Ist nach der Auswahl des Fahrernamens zu drücken, stoppt somit die Weiterschaltung von Bildern.* 

*("Pause" wird im Display kurz angezeigt)*

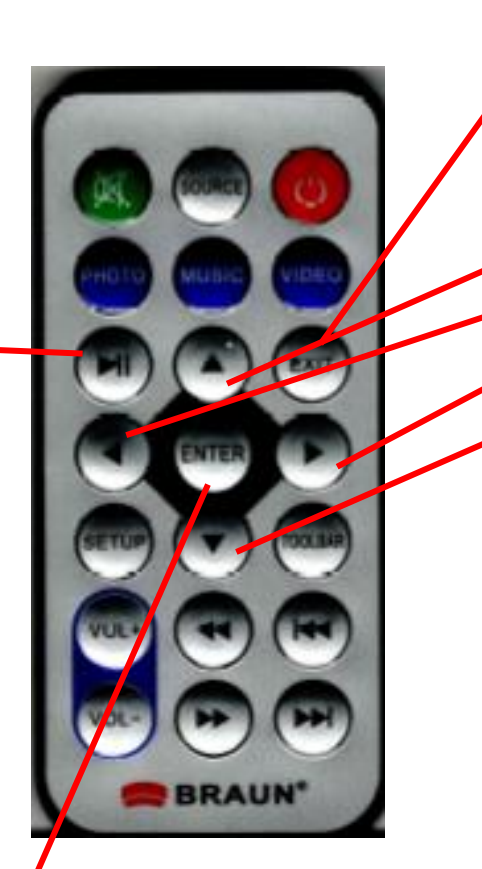

Steuerungstaste EXIT, zurück"

Steuerungstaste "nach oben" Steuerungstaste "nach links" Steuerungstaste "nach rechts" Steuerungstaste "nach unten" *Anwendung bei der Auswahl des Fahrernamens*

**Entertaste** *Bestätigung einer Auswahl*

## **Kurzanleitung zur Nutzung der LED-Bildschirme 2/2**

Darstellung auf LED-Bildschirm "Heute fährt Sie ..."

Mit dem Starten des Busses werden beide Bildschirme aktiv geschaltet.

- 1. Unterer Bildschirm dient zur Anzeige "Heute fährt Sie ..."(Siehe Bild 1)
- 2. Fernbedienung im Abstand von ca. 1 bis 1,5m auf den Bildschirm richten und "Enter" **Man drücken.** Button "Foto" mit der Taste "Enter"  $\blacksquare$  betätigen  $\rightarrow$  Bildwechsel siehe Bild 2
- Bild 1  $\bullet$

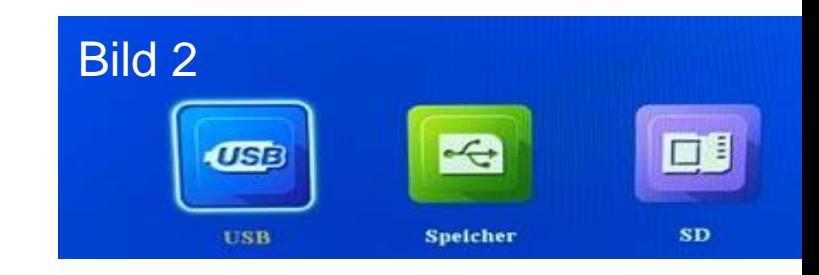

3. Button "USB" mit der Taste "Enter" bestätigen  $\rightarrow$  Bildwechsel siehe Bild 3 Es erscheint die Übersicht aller Fahrernamen. Den Fahrernamen über die Steuerungstasten **Oder Oder Oder Oder Oder** "oben", "unten", "links" oder "rechts" auswählen und mit "Enter" **[wex** bestätigen. Danach die "Pausetaste" (En drücken. Hierdurch wird das Bild "Heute fährt Sie" bis zum nächsten Fahrerwechsel gehalten.

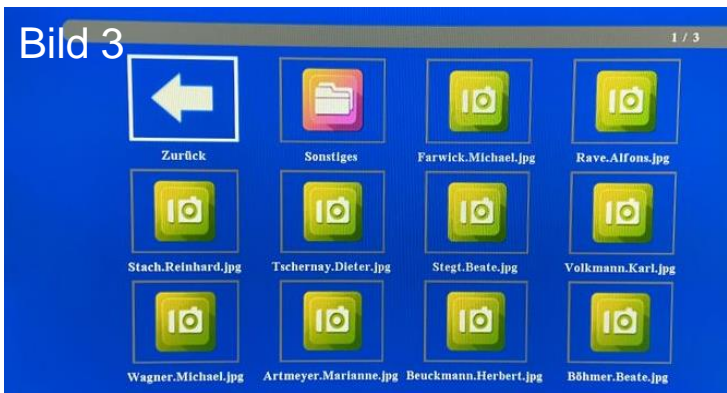

## **Bedienung von Fahrgasttür und ausfahrbarer Stufe**

- 1. Bitte an den Haltestellen mit erhöhtem Bordstein so heranfahren, dass die Fahrgasttür vor dem Bordstein (ca. 40cm) geöffnet werden kann oder so weit fahren, bis der Bordstein angesenkt ist.
- 2. Schalthebel am Lenkrad in Position "P" bringen
- 3. Öffnen der Fahrgasttür mit Taster (oben) **1**
- 4. Die ausfahrbare Stufe mit Taster (oben) aktivieren; **2** LED<sup>(5)</sup> leuchtet rot
- 5. Bevor die Fahrgasttür geschlossen wird, ist mit Taster (unten) 3 die Stufe wieder einzufahren (LED (5) erlischt)
- 6. Fahrgasttür nach dem Einfahren der Stufe mit Taster  $($ unten $)($ 4 $)$  schließen.
- 7. Sollte sich der Motor nach x-Sekunden ausschalten, so ist zunächst *immer* die ausfahrbare Stufe mit Taster (oben)(2) zu aktivieren. Danach wie an 5. beschrieben verfahren.

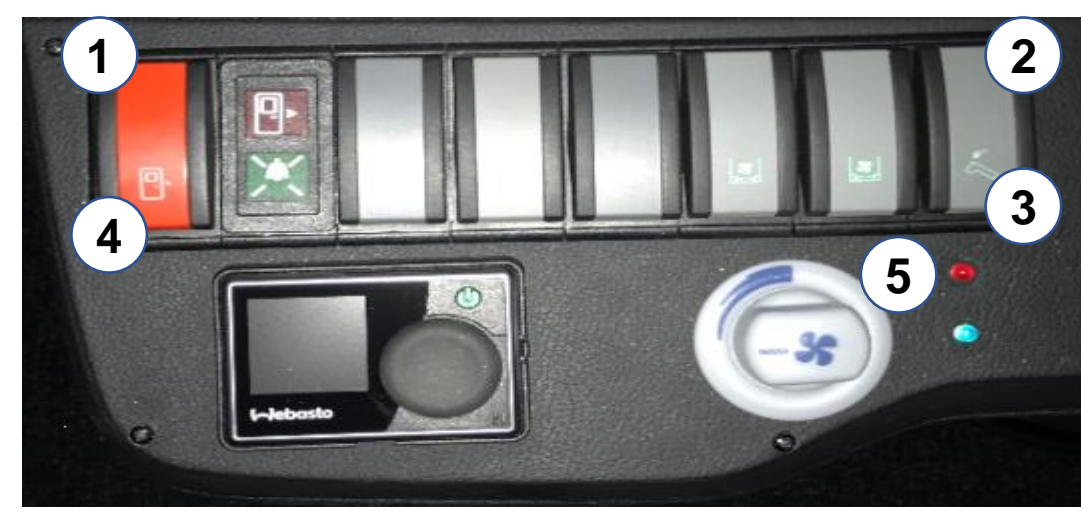